## **Relationales Datenbankpraktikum**

*V. Christen, M. Franke, Z. Sehili, Dr. J. Zschache, M. Nentwig*

### **Aufgabe 3 – Agenda**

- Überblick zur Aufgabenstellung
- Hibernate Intro
- Verwendung des Hibernate- Mapping und HQL innerhalb einer GUI/Konsolen- Applikation

## **Aufgabe 3**

#### **Aufgabe 3.1.: OR Mapping**

• Definition eines Objekt Relationalen Mappings zwischen den Relationen des DB- Schemas und den Klassendefinitonen des UML- Modells

#### **Aufgabe 3.2 Anwendung**

- Implementierung einer Java-Konsolenapplikation, die eine definierte Menge von Funktionalitäten umfasst
	- Verwendung des definierten Hibernate-Mappings, HQL oder programmatisch  $\rightarrow$ **KEINE** Verwendung von SQL Statements

## **Aufgabe 3.1: ORM mit Hibernate**

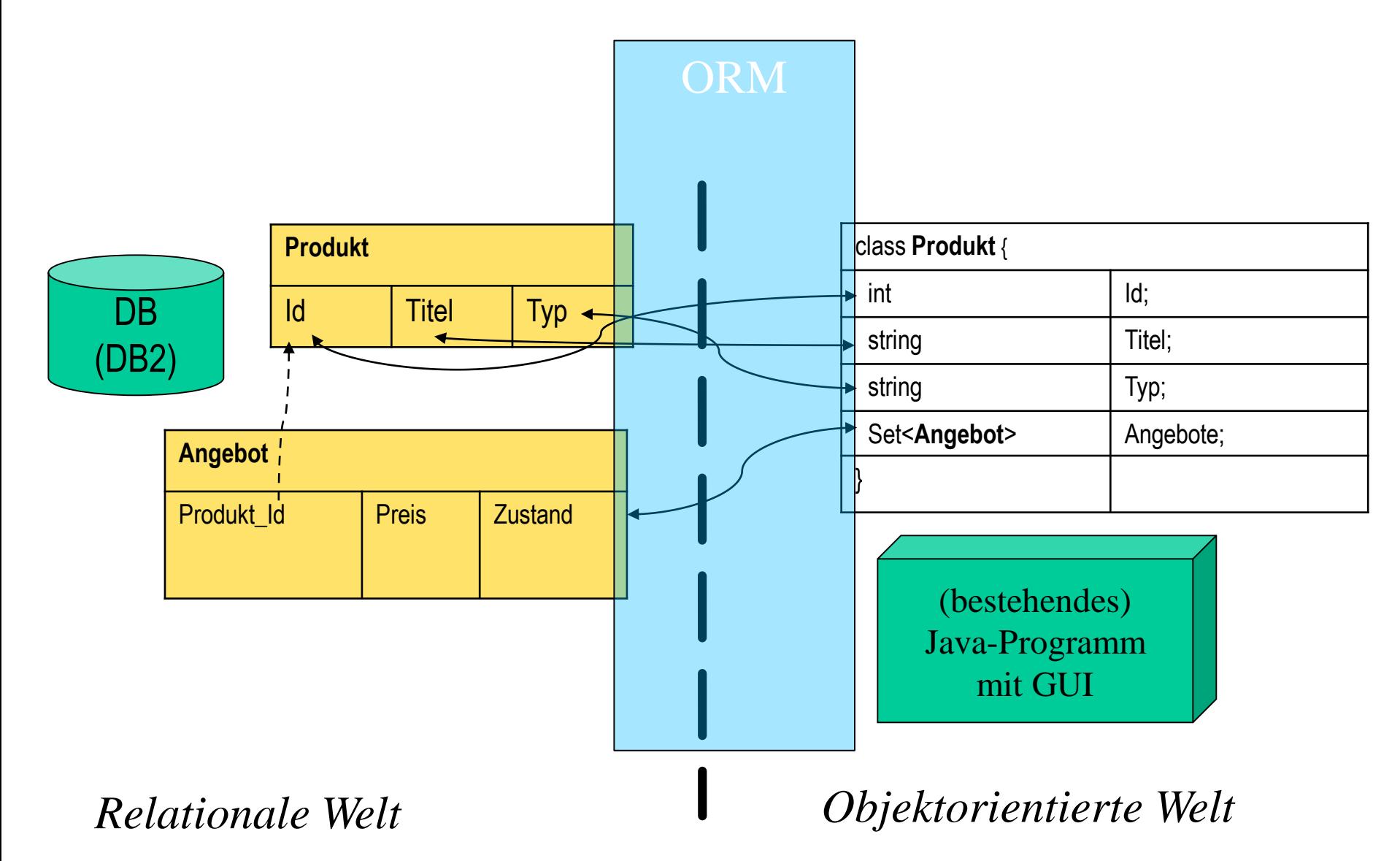

### **Hibernate**

- Objekt-Relationales Persistenz-Framework
	- Open-Source-Projekt: www.hibernate.org
	- "Java-Objekt in relationaler Datenbank speichern und laden"
- Objekt-Relationales-Mapping (ORM)
	- Beschreibung durch XML-Konfigurationsdateien oder **Annotationen**
	- Trennung von DB-Anfragen und Java-Code

### **Hibernate: Beispiel**

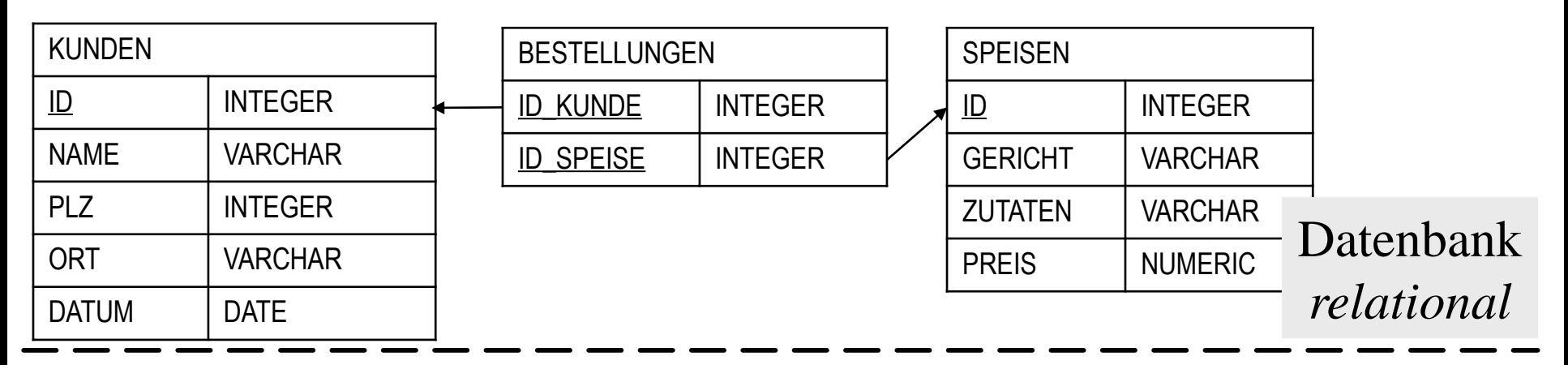

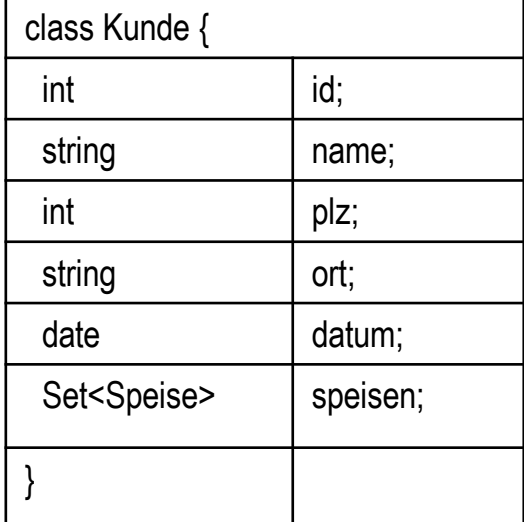

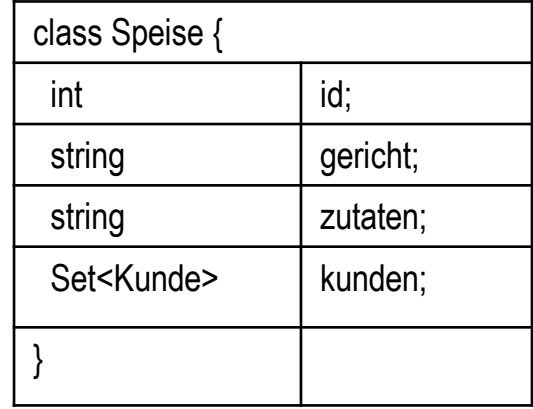

#### Java *objektorientiert*

## **Hibernate: Beispiel .**

#### **Kunde.java mit Annotationen**

```
@Entity
@Table(name = "Kunde", 
catalog = "dbprak16", schema =
"public") 
public class Kunde {
          @Id
          @Column(name = "ID")
         private int id;
          @Column(name = "NAME")
  private String name;
          @Column(name = "PLZ")
         private int plz;
  @Column(name = "ORT")
  private String ort;
          @Column(name = "DATUM")
  private Date datum;
                                  }
```
**@ManyToMany @JoinTable(name = "BESTELLUNG", catalog = "dbprak\_16", schema ="public", joinColumns = @joinColumn(name"ID\_KUNDE"), inverseJoinColumns = @joinColumn(name="ID\_SPEISE"))** private Set<Speise> speisen;

```
/*empty Constructor*/
public Kunde(){}
```

```
/*getter & setters */
```
### **Hibernate: Beispiel ..**

#### **Kunde.java mit Annotationen**

```
@Entity
@ Table(name = "Speise", 
catalog = dbprak16, schema =
 "public") 
public class Speise{
          /*ID und atomare Attribute analog*/
```
#### **@ManyToMany(mappedBy="speisen")**

Set<Kunde> kunden;

```
/*Empty Constructor*/
```

```
/*getter & setters*/
```
}

### **Hibernate: Beispiel ...**

#### **Hibernate.cfg.xml**

```
<?xml version='1.0' encoding='utf-8'?>
<!DOCTYPE hibernate-configuration PUBLIC
  "-//Hibernate/Hibernate Configuration DTD 3.0//EN" 
  "http://hibernate.sourceforge.net/hibernate-configuration-3.0.dtd"> 
<hibernate-configuration> 
  <session-factory> 
    <property name="hibernate.connection.driver_class"> ... </property> 
    <property name="hibernate.connection.url"> ... </property> 
    <property name="hibernate.connection.username"> ... </property> 
    <property name="hibernate.connection.password"> ... </property> 
    ...
    <mapping class="Kunde "/> 
    <mapping class="Speise"/> 
  </session-factory> 
</hibernate-configuration>
```
### **Hibernate: Beispiel ….**

#### **Verbindung herstellen**

```
import org.hibernate.*;
import org.hibernate.cfg.Configuration;
private SessionFactory sessionFactory;
try {
  System.out.println( "Initializing Hibernate" );
  sessionFactory = new Configuration().configure().buildSessionFactory();
  System.out.println( "Finished Initializing Hibernate" );
} catch( HibernateException ex ) {
    ex.printStackTrace();
    System.exit( 5 ); 
}
```
### **Hibernate: Beispiel …..**

#### **Speichern**

}

```
try {
  Session sess = sessionFactory.openSession();
  Transaction trx = sess.beginTransaction();
 Kunde kunde = new Kunde(); /* + Werte setzen */sess.save( kunde );
  /* + Java-Objekt Speise erzeugen */
 kunde.speisen.add( speise );
  trx.commit();
} catch( HibernateException ex ) {
    if (\text{tr} x := null)try { trx.rollback(); } catch( HibernateException exRb ) {}
    throw new RuntimeException( ex.getMessage() );
} finally {
    try { if( sess != null ) sess.close(); } catch( Exception exCl ) {}
```
### **Hibernate: Beispiel ……**

#### **Laden**

```
List kunden = sess.createQuery( "from Kunde" ).list();
for( int i=0; i<kunden.size(); i++ ) {
  Kunde kunde = (Kunde) kunden.get( i );
  System.out.println( "Kunde: " + kunde.name );
  ...
  Iterator itr = kunde.speisen.iterator();
  while( itr.hasNext() ) {
    System.out.print( ((Speise) itr.next()).gericht );
  }
}
```
## **Hibernate Hinweise**

• Abbildung von Generalisierungen

Obligatorisch: University/Company und City/Country/Continent

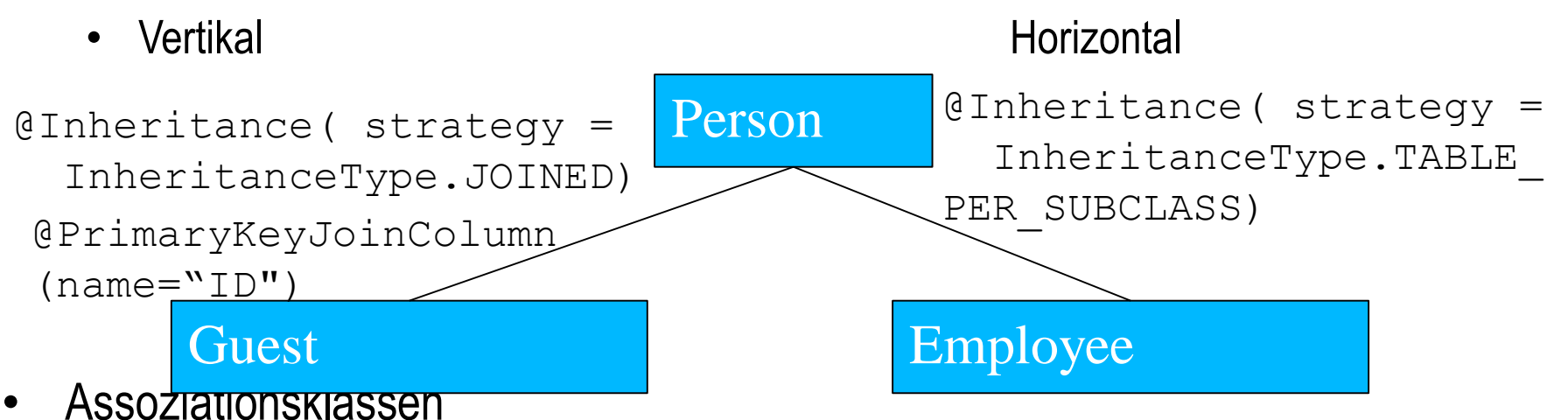

- Mapping zu Assoziationsklasse mit externer oder innerer Id-Klasse der involvierten Relationen & Beziehungsattribute
	- Zusammengesetze Id & n:1 Beziehung von Assoziationsklasse zu Klasse
- Bidirektional vs. Unidirektional bei n:m Beziehungen
	- Nicht immer sinnvoll, dass beide Klassen Sets halten
	- Hoher Änderungsaufwand

# **3.2 Java Konsolenanwendung**

Implementierung einer API sowie Konsolen/GUI -Anwendung unter Verwendung des definierten Mappings und HQL mit folgenden Funktionalitäten

### **API**

#### **Use Case I: Klausurergebnisse eintragen**

- 1. Liste aller Klausuren anzeigen, geordnet nach Datum
- 2. Nutzer wählt Klausur aus
- 3. Eingabe Matrikelnummer
- 4. DB-Zugriff -> Ist Student in DB vorhanden und für Klausur angemeldet?
- 5. Ja: Eingabe der Punkte
- 6. Test, ob Eingabe korrekt + Ausgabe Gesamtpunktzahl
- 7. Gehe zu 3. bis alle Studenten verarbeitet sind
- 8. Anzeige aller abwesenden Studenten

# **3.2 Java Konsolenanwendung**

#### **Use Case II: Klausurergebnisse (Notenschnitt) einsehen und anpassen**

- 1. Liste aller Klausuren anzeigen, geordnet nach Datum
- 2. Nutzer wählt Klausur aus
- 3. Anzeige/PDF Generierung und Anpassung
	- Noten-Verteilung (Histogram)
	- Punkte-Noten-Verteilung
	- geordnete Liste aller Studenten mit Note und Punkte
	- Anpassung Punkte-Noten-Verteilung

#### 4.Gehe zu 3. solange nicht exit **Use Case III: Top-Studenten**

- 1) Eingabe der Gewichtungen
- 2) Anzeige der Liste aller Top-Studenten (Nutzung View)

## **3.2 Java Konsolenanwendung**

#### **Use Case II: Klausurergebnisse (Notenschnitt) einsehen und anpassen**

- 1. Liste aller Klausuren anzeigen, geordnet nach Datum
- 2. Nutzer wählt Klausur aus
- 3. Anzeige(Konsole,wenn intuitive ;D)/PDF Generierung und Anpassung
	- Noten-Verteilung (Histogram)
	- Punkte-Noten-Verteilung
	- geordnete Liste aller Studenten mit Note und Punkte
	- Anpassung Punkte-Noten-Verteilung

4.Gehe zu 3. solange nicht exit

## **Vorgehen**

#### **Programm- Teil A: API**

- Regelt den Zugriff auf die Datenbank
- Stellt notwendige Operationen für die obigen Use Cases bereit
	- Trennung von Logik und View

#### **Programm- Teil B: GUI/Konsolen-Anwendung (View)**

- Implementierung GUI bzw. Konsolen-Logik zur Abarbeitung/Ausführung der obigen Use Cases
- MVC Pattern

## **Zusammenfassung**

- Aufgabenstellung
	- Definition eines Hibernate- Mappings
	- Beispiel und Hinweise zur Erstellung des Hibernate- Mappings
	- Java- Konsolenanwendung mit 3 Use Cases